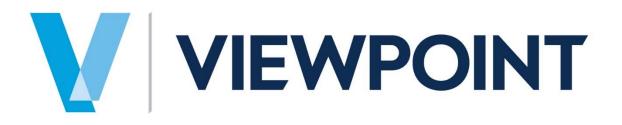

# Illinois Payroll Reporting Manual

Information in this document is subject to change without notice and does not represent a commitment on the part of Viewpoint. The software described in this document is furnished under a license agreement. The software may be used or copied only in accordance with the terms of the agreement. It is against the law to copy the software on any medium except as specifically allowed in the agreement. No part of this manual may be reproduced or transmitted in any form or by any means, electronic or mechanical, including photocopying and recording, for any purpose without the express written permission of Viewpoint.

Spectrum®

Program Copyright 2018 © Viewpoint, Inc. All rights reserved.

v14 Spectrum Web Services © 2018 Viewpoint, Inc.

All rights reserved. Spectrum<sup>®</sup> and Spectrum<sup>®</sup> Construction Software are registered trademarks of Viewpoint, Inc. Other products and company names mentioned herein may be the trademarks of their respective owners.

Last revised on: April 2, 2018

# **TABLE OF CONTENTS**

| OVERVIEW                       | 4 |
|--------------------------------|---|
| EEO WORKFORCE ANALYSIS REPORT  | - |
| Report Layout                  |   |
| MONTHLY WAGE ELECTRONIC EXPORT | - |
| QUARTERLY ELECTRONIC EXPORT    |   |
| Export Layout                  |   |

# **OVERVIEW**

A new option has been added to the Payroll > Data Entry site map called Illinois Payroll Reporting. These components are state-specific payroll reporting requirements for the State of Illinois. The following components were created:

- EEO Workforce Analysis Report
- Monthly Wage Electronic Export
- Quarterly Electronic Export

| Dashboard Illinois Payroll Reporting ×                                                  |
|-----------------------------------------------------------------------------------------|
| Continue Cancel                                                                         |
| Export selection  EEO workforce analysis report                                         |
| <ul> <li>Monthly wage electronic export</li> <li>Quarterly electronic export</li> </ul> |
|                                                                                         |
|                                                                                         |

# **EEO WORKFORCE ANALYSIS REPORT**

The start screen defines the specific format and data needed to run the report.

| Dashboard EEO Workforce | Analysis Report × +                                                                   |
|-------------------------|---------------------------------------------------------------------------------------|
|                         | Preview Export My Reports Contractor Info                                             |
| Standard Template       | EEO Workforce Analysis Rpt                                                            |
| Save Current            | Selections<br>From period end date<br>To period end date<br>EEO classification<br>ALL |
|                         | Report type                                                                           |
|                         | <ul> <li>Job specific</li> </ul>                                                      |
|                         | O Company wide                                                                        |
|                         | Report format                                                                         |
|                         | Number of employees                                                                   |
|                         | O Number of hours                                                                     |
|                         | Work classes<br>Journeyman?<br>Apprentice?<br>Trainee?<br>No work class?              |
|                         | Job selections                                                                        |
|                         | Job number ALL   Print master job summary? Certified jobs only?                       |

**Buttons** 

- Contractor info
  - Displays the Contractor information from the screen. Information defaults from the Company installation screen but can be overwritten using this button.

Selections

- From/To period end date = define the date range to use and the fields have lookup functionality
- EEO Classification = define the EEO Classification to show on the report.

Report type

- Job Specific = defaults as selected
- Company Wide

Report format

- Number of employees = defaults as selected
- Number of hours

Work classes - all options default as selected

- Journeyman?
- Apprentice?
- Trainee?
- No work class?

Job selections

- Job number = define the Job number to show on the report.
- Print master job summary? = defaults as unselected.
- Certified jobs only? = defaults as unselected.

# **Report Layout**

The EEO Workforce Analysis report shows data broken out by Race, Gender, Job Category, and Veteran Status based on the following two options:

- Number of Employees = shows the number (i.e. count) of employees.
- Hours of Employment = shows the hours worked for the employees.

Example of the Report by Number of Hours - by Job

|                               |     |                                                                                   | E     | EO Worki<br>By |                 |                     |                          |                     |            |             |                    |                   |
|-------------------------------|-----|-----------------------------------------------------------------------------------|-------|----------------|-----------------|---------------------|--------------------------|---------------------|------------|-------------|--------------------|-------------------|
| 3200 NE 125TH ST<br>Suite 120 |     | Company SP2 - copy of A<br>3200 NE 125TH STREET<br>Suite 120<br>SEATTLE, WA 98125 | EET   |                | Job Number: 300 |                     | Install Sky Bridge & <+> |                     |            |             |                    |                   |
| EEO Class / Work Class        | Sex | Hispanic                                                                          | White | Black          | Asian           | Pacific<br>Islander | American<br>Indian       | Other(2 or<br>more) | Minority % | Female<br>% | Total<br>Employees | Total<br>Minority |
| CARPENTERS                    | м   | 0.00                                                                              | 0.00  | 45.00          | 0.00            | 0.00                | 0.00                     | 0.00                | 100.0%     | 0.0%        | 1                  | 1                 |
| JOURNEYMAN                    | F   | 0.00                                                                              | 0.00  | 0.00           | 0.00            | 0.00                | 0.00                     | 0.00                |            |             | 0                  | 0                 |
| Journeyman total:             |     | 0.00                                                                              | 0.00  | 45.00          | 0.00            | 0.00                | 0.00                     | 0.00                | 100.0%     | 0.0%        | 1                  | 1                 |
|                               | F   | 0.00                                                                              | 0.00  | 0.00           | 0.00            | 0.00                | 0.00                     | 0.00                |            |             | 0                  | 0                 |
| Apprentice total:             |     | 0.00                                                                              | 0.00  | 0.00           | 0.00            | 0.00                | 0.00                     | 0.00                | 0.0%       | 0.0%        | 0                  | 0                 |
|                               | F   | 0.00                                                                              | 0.00  | 0.00           | 0.00            | 0.00                | 0.00                     | 0.00                |            |             | 0                  | 0                 |
| Trainee total:                |     | 0.00                                                                              | 0.00  | 0.00           | 0.00            | 0.00                | 0.00                     | 0.00                | 0.0%       | 0.0%        | 0                  | 0                 |
|                               | F   | 0.00                                                                              | 0.00  | 0.00           | 0.00            | 0.00                | 0.00                     | 0.00                |            |             | 0                  | 0                 |
| No work class total:          | F   | 0.00                                                                              | 0.00  | 0.00           | 0.00            | 0.00                | 0.00                     | 0.00                | 0.0%       | 0.0%        | 0                  | 0                 |
|                               |     | 0.00                                                                              | 0.00  | 0.00           | 0.00            | 0.00                | 0.00                     | 0.00                | 100.00     | 0.00        | 0                  | 0                 |
| Vet Status total:             | F   | 0.00                                                                              | 0.00  | 45.00<br>0.00  | 0.00            | 0.00                | 0.00                     | 0.00                | 100.0%     | 0.0%        | 1                  | 1                 |
| Job total:                    | м   | 0.00                                                                              | 0.00  | 45.00          | 0.00            | 0.00                | 0.00                     | 0.00                | 100.0%     | 0.0%        | 1                  | 1                 |
|                               | F   | 0.00                                                                              | 0.00  | 0.00           | 0.00            | 0.00                | 0.00                     | 0.00                |            |             | 0                  | 0                 |
| Title:                        |     | _                                                                                 | Si    | gnature        | т               | elephone:           |                          |                     | Date S     | igned       |                    |                   |

| Report Selection Criteria: |        |                                                                                   |       |               |                                                           |                     |                    |                     |            |             |                    |                  |
|----------------------------|--------|-----------------------------------------------------------------------------------|-------|---------------|-----------------------------------------------------------|---------------------|--------------------|---------------------|------------|-------------|--------------------|------------------|
| EEO classification:        |        | ALL                                                                               |       | Includ        | e journeyman?                                             | Yes                 |                    |                     |            |             |                    |                  |
| Include employee detai     | 1?     | No                                                                                |       | Includ        | e apprentice?                                             | Yes                 |                    |                     |            |             |                    |                  |
| Include contractor deta    | ils?   | No                                                                                |       |               | e trainee?                                                | Yes                 |                    |                     |            |             |                    |                  |
| Report type:               |        | Company wide                                                                      |       | Includ        | e no work class?                                          | Yes                 |                    |                     |            |             |                    |                  |
|                            |        |                                                                                   | E     | EO Work<br>By | ny SP2 - co<br>force Ana<br>Number of Ho<br>01/01/15 to 1 | lysis Repours       | port               |                     |            |             |                    |                  |
| Name and Location of Contr | actor: | Company SP2 - copy of A<br>3200 NE 125TH STREET<br>Suite 120<br>SEATTLE, WA 98125 |       |               |                                                           |                     |                    |                     |            |             |                    |                  |
| EEO Class / Work Class     | Sex    | Hispanic                                                                          | White | Black         | Asian                                                     | Pacific<br>Islander | American<br>Indian | Other(2 or<br>more) | Minority % | Female<br>% | Total<br>Employees | Total<br>Minorit |
|                            | м      | 0.00                                                                              | 0.00  | 0.00          | 0.00                                                      | 0.00                | 0.00               | 0.00                | 0.0%       | 100.0%      | 0                  |                  |
| NO WORK CLASS              | F      | 0.00                                                                              | 0.00  | 0.00          | 0.00                                                      | 0.00                | 0.00               | 0.00                |            |             | 7                  |                  |
| CARPENTERS                 | М      | 0.00                                                                              | 0.00  | 45.00         | 0.00                                                      | 0.00                | 0.00               | 0.00                | 100.0%     | 0.0%        | 1                  |                  |
| JOURNEYMAN                 | F      | 0.00                                                                              | 0.00  | 0.00          | 0.00                                                      | 0.00                | 0.00               | 0.00                |            |             | 0                  |                  |
| CARPENTERS                 | м      | 0.00                                                                              | 80.00 | 0.00          | 0.00                                                      | 0.00                | 0.00               | 0.00                | 0.0%       | 0.0%        | 1                  |                  |
| APPRENTICE                 | F      | 0.00                                                                              | 0.00  | 0.00          | 0.00                                                      | 0.00                | 0.00               | 0.00                |            |             | 0                  | 1                |
| Subtotal:                  | M<br>F | 0.00                                                                              | 80.00 | 45.00         | 0.00                                                      | 0.00                | 0.00               | 0.00                | 36.0%      | 0.0%        | 2                  |                  |
|                            | F      | 0.00                                                                              | 0.00  | 0.00          | 0.00                                                      | 0.00                | 0.00               | 0.00                |            |             | 0                  |                  |
| Journeyman total:          | м      | 0.00                                                                              | 0.00  | 45.00         | 0.00                                                      | 0.00                | 0.00               | 0.00                | 100.0%     | 0.0%        | 1                  |                  |
|                            | F      | 0.00                                                                              | 0.00  | 0.00          | 0.00                                                      | 0.00                | 0.00               | 0.00                |            |             | 0                  |                  |
| Apprentice total:          | м      | 0.00                                                                              | 80.00 | 0.00          | 0.00                                                      | 0.00                | 0.00               | 0.00                | 0.0%       | 0.0%        | 1                  |                  |
|                            | F      | 0.00                                                                              | 0.00  | 0.00          | 0.00                                                      | 0.00                | 0.00               | 0.00                |            |             | 0                  |                  |
| Trainee total:             |        | 0.00                                                                              | 0.00  | 0.00          | 0.00                                                      | 0.00                | 0.00               | 0.00                | 0.0%       | 0.0%        | 0                  |                  |
|                            | F      | 0.00                                                                              | 0.00  | 0.00          | 0.00                                                      | 0.00                | 0.00               | 0.00                |            |             | 0                  |                  |
| No work class total:       |        | 0.00                                                                              | 0.00  | 0.00          | 0.00                                                      | 0.00                | 0.00               | 0.00                | 0.0%       | 100.0%      | 0                  |                  |
|                            | F      | 0.00                                                                              | 0.00  | 0.00          | 0.00                                                      | 0.00                | 0.00               | 0.00                |            |             | 7                  |                  |
| Vet Status total:          | м      | 0.00                                                                              | 0.00  | 45.00         | 0.00                                                      | 0.00                | 0.00               | 0.00                | 18.4%      | 81.6%       | 1                  |                  |
|                            | F      | 0.00                                                                              | 0.00  | 0.00          | 0.00                                                      | 0.00                | 0.00               | 0.00                |            |             | 2                  |                  |
| Report total:              |        | 0.00                                                                              | 80.00 | 45.00         | 0.00                                                      | 0.00                | 0.00               | 0.00                | 5.8%       | 83.8%       | 2                  |                  |
|                            | F      | 0.00                                                                              | 0.00  | 0.00          | 0.00                                                      | 0.00                | 0.00               | 0.00                |            |             | 7                  |                  |
| Title:                     |        |                                                                                   |       |               | Tel                                                       | ephone:             |                    |                     |            |             |                    |                  |
|                            |        | _                                                                                 | S     | ignature      |                                                           |                     |                    |                     | Date S     | lianed      |                    |                  |

# Example of the Report by Number of Hours - by Company

Example of the Report by Number of Employees – by Company

| EEO classification:         | ALL             |                                                                |       | Includ  | e journeyman?    | Yes                 |                    |                     |            |             |                    |                  |
|-----------------------------|-----------------|----------------------------------------------------------------|-------|---------|------------------|---------------------|--------------------|---------------------|------------|-------------|--------------------|------------------|
| Include employee detail?    |                 |                                                                |       |         | e apprentice?    | Yes                 |                    |                     |            |             |                    |                  |
| Include contractor detail   |                 |                                                                |       |         | e trainee?       | Yes                 |                    |                     |            |             |                    |                  |
| Report type:                | Company         | wide                                                           |       | Includ  | e no work class? | Yes                 |                    |                     |            |             |                    |                  |
|                             |                 |                                                                |       |         |                  |                     |                    |                     |            |             |                    |                  |
|                             |                 |                                                                |       | Compa   | ny SP2 - co      | DV of ARC           |                    |                     |            |             |                    |                  |
|                             |                 |                                                                | EI    |         | force Ana        |                     |                    |                     |            |             |                    |                  |
|                             |                 |                                                                |       |         | Imber of Emp     |                     | port               |                     |            |             |                    |                  |
|                             |                 |                                                                |       |         | 01/01/15 to 1    |                     |                    |                     |            |             |                    |                  |
|                             |                 |                                                                |       | From    | 01/01/15 to 1    | 2/31/15             |                    |                     |            |             |                    |                  |
| Name and Location of Contra | 3200 f<br>Suite | any SP2 - copy of A<br>NE 125TH STREET<br>120<br>TLE, WA 98125 | RC    |         |                  |                     |                    |                     |            |             |                    |                  |
| EO Class / Work Class 5     | ex              | Hispanic                                                       | White | Black   | Asian            | Pacific<br>Islander | American<br>Indian | Other(2 or<br>more) | Minority % | Female<br>% | Total<br>Employees | Total<br>Minorit |
|                             | м               | 0                                                              | 0     | 0       | 0                | 0                   | 0                  | 0                   | 0.0%       | 100.0%      | 0                  |                  |
| NO WORK CLASS               | F               | 0                                                              | 0     | 0       | 0                | 0                   | 0                  | 0                   |            |             | 7                  |                  |
| ARPENTERS                   | м               | 0                                                              | 0     | 1       | 0                | 0                   | 0                  | 0                   | 100.0%     | 0.0%        | 1                  |                  |
| JOURNEYMAN                  | F               | 0                                                              | 0     | 0       | 0                | 0                   | 0                  | 0                   |            |             | 0                  |                  |
|                             | м               | 0                                                              | 1     | 0       | 0                | 0                   | 0                  | 0                   | 0.0%       | 0.0%        | 1                  |                  |
| APPRENTICE                  |                 | 0                                                              | 0     | 0       | 0                | 0                   | 0                  | 0                   |            |             | 0                  |                  |
| Subtotal:                   |                 | 0                                                              | 1     | 1       | 0                | 0                   | 0                  | 0                   | 50.0%      | 0.0%        | 2                  |                  |
|                             | F               | 0                                                              | 0     | 0       | 0                | 0                   | 0                  | 0                   |            |             | 0                  |                  |
| Journeyman total:           | м               | 0                                                              | 0     | 1       | 0                | 0                   | 0                  | 0                   | 100.0%     | 0.0%        | 1                  |                  |
|                             | F               | 0                                                              | 0     | 0       | 0                | 0                   | 0                  | 0                   |            |             | 0                  |                  |
| Apprentice total:           | м               | 0                                                              | 1     | 0       | 0                | 0                   | 0                  | 0                   | 0.0%       | 0.0%        | 1                  |                  |
|                             | F               | 0                                                              | 0     | 0       | 0                | 0                   | 0                  | 0                   |            |             | 0                  |                  |
| Trainee total:              | м               | 0                                                              | 0     | 0       | 0                | 0                   | 0                  | 0                   | 0.0%       | 0.0%        | 0                  |                  |
|                             | F               | 0                                                              | 0     | 0       | 0                | 0                   | 0                  | 0                   |            |             | 0                  |                  |
|                             | м               | 0                                                              | 0     | 0       | 0                | 0                   | 0                  | 0                   | 0.0%       | 100.0%      | 0                  |                  |
|                             | F               | 0                                                              | 0     | 0       | 0                | 0                   | 0                  | 0                   |            |             | 7                  |                  |
| Vet Status total:           | м               | 0                                                              | 0     | 1       | 0                | 0                   | 0                  | 0                   | 33.3%      | 66.7%       | 1                  |                  |
|                             | F               | 0                                                              | 0     | 0       | 0                | 0                   | 0                  | 0                   |            |             | 2                  |                  |
| Report total:               | м               | 0                                                              | 1     | 1       | 0                | 0                   | 0                  | 0                   | 11.1%      | 77.8%       | 2                  |                  |
|                             | F               | 0                                                              | 0     | 0       | 0                | 0                   | 0                  | 0                   |            |             | 7                  |                  |
|                             |                 |                                                                |       | -       | -                | -                   | -                  | -                   |            |             |                    |                  |
|                             |                 | _                                                              |       |         | Tel              | ephone:             |                    |                     | Date S     |             |                    |                  |
| fitle:                      |                 |                                                                |       | gnature |                  |                     |                    |                     |            |             |                    |                  |

Company SP2 - copy of ARC **EEO Workforce Analysis Report** By Number of Employees From 01/01/15 to 12/31/15 Company SP2 - copy of ARC 3200 NE 125TH STREET Job Number: 300 Install Sky Bridge & <+> Name and Location of Contractor Suite 120 SEATTLE, WA 98125 Hispanic White Black Asian Pacific Islander American Indian Other(2 or more) Minority % Female % Total Employees Total Minority EEO Class / Work Class CARPENTERS м 0 0 0 0 0 0 100.0% 0.0% 1 1 1 **JOURNEYMAN** E 0 0 0 0 0 0 0 0 0 man total: 100.0% 0.0% M 0 0 1 0 0 0 0 4 1 0 0 0 0 0 0 0 0 0 0.0% 0.0% total: 0 0 0 ο n 0 ο 0 0 0.0% Trainee total: 0 0 0 0 0 0 0 0.0% 0 0 0 work class total: 0.0% 0.0% 0 n 0 0 0 0 0 0 0 0 0 0 0 0 0 100.0% 0.0% Vet Status total: 0 0 0 0 0 0 0 0 0 0 0 0 0 0 Job total: M 0 0 1 0 0 0 0 100.0% 0.0% 1 1 0 0 0 Title Tele Signature Date Signed

Example of the Report by Number of Employees - by Job

The following standard Spectrum report will be used to validate the information:

- Payroll > Employee Utilization report
- Human Resources > EEO Employee Employment report (if available)
- Payroll > Time Card History with the Employee Master can be used to manually calculate the values if needed
- Payroll > Maintenance > Employees
- To validate the Veteran Status each employee on the report will need to be reviewed to see if they have Veteran status and then manually totaled to match the report

# MONTHLY WAGE ELECTRONIC EXPORT

| Selections<br>From check date |                               |  |
|-------------------------------|-------------------------------|--|
| To check date                 |                               |  |
| Tax code                      | 10/31/16 ▼ 🚞<br>IL ▼ Illinois |  |
| Federal EIN                   |                               |  |
| UI Acct#                      |                               |  |
| Export file name              | ILUIMonthlyWage102016.csv     |  |
| Include only con              | dential company employees?    |  |
| Deallocate excess             | s wages (optional)?           |  |
| Employee wag                  | limit 15,000.00               |  |
|                               |                               |  |
|                               |                               |  |

The start screen defines the specific format and data needed to run the report.

Selections

- From check date define the check date.
- To check date define the check date.
- Tax code Select the tax code used for the state.
- Check cost group
  - This option only displays when using Cost Centers or Entity logic as part of the Enterprise Management option.
  - Note: Each Entity should have a Cost Group defined to be used for reporting.
- Federal EIN enter Employer's Federal Employer Identification Number that is provided by the state. This is a required field.
- UI Acct # enter State Employer UI account number that is provided by the state. This is a required field.
- Export file name file name convention <TAX CODE>UIMonthlyWageMMYYYY.csv
- Include only confidential company employees?
  - This option only displays when the Confidential Payroll module is available.
    - If selected, the report displays only employees created in the Confidential Payroll Company's Payroll module.
    - If unselected, the report displays all employees defined in the Confidential Payroll
       Report Companies.

- Defaults as unchecked.
- Deallocate excess wages (optional)?
  - o If this field is selected then the 'Employee wage limit' field appears so it can be defined.
  - This is optional for the export and removes the 'Excess wages' from the calculation.
- Employee wage limit
  - Field only appears if 'Deallocate excess wages (optional)?' is checked.
  - Enter the dollar amount to display on the employee record for wages exceeding the specified amount.

# **Export Layout**

Employer Record layout

| Field<br>Name          | Max<br>Length | Data<br>Type                              | Description                                                                                                    | Spectrum Location                                                            |
|------------------------|---------------|-------------------------------------------|----------------------------------------------------------------------------------------------------|------------------------------------------------------------------------------|
| Record<br>Indicator    | 1             | Alpha<br>numeric                          | Identifies the record that contains specific<br>details about the employer. For an Employer<br>record, the expected value is E. Any other value<br>will not be recognized as an employer record.                                                                                                    | Always "E"                                                                   |
| FEIN                   | 9             | Numeric                                   | Employer's Federal Employer Identification<br>Number. Enter only numeric characters, omit<br>hyphens, prefixes and suffixes.<br>IF the supplied FEIN is < 9 characters, TaxNet<br>will assume leading zeros are to be included.<br>The system will insert leading zeros to the<br>supplied FEIN and proceed processing.                                                | Start Screen                                                                 |
| UI Account             | 7             | Numeric                                   | State employer UI account number<br>IF the supplied UI Account is < 7 characters,<br>TaxNet will assume leading zeros are to be<br>included. The system will insert leading zeros to<br>the supplied UI account and proceed<br>processing.                                                                                                    | Start Screen                                                                 |
| Total<br>Wages<br>Paid | 14            | Numeric<br>(decimal<br>when<br>available) | Total wages paid to workers during the<br>reporting period, including all tip income.<br>http://www.ides.illinois.gov/Custom/Library/publi<br>cations/Publications/IllinoisUnemploymentinsur<br>anceAct2.pdf If<br>wages earned was \$15.50, the value to expect<br>would be 15.50<br>If wages earned was \$15.00, the value can be<br>submitted as 15, 15.0, or 15.00 | This is the total employee<br>wages for all of the S<br>records in the file. |

| Field<br>Name          | Max<br>Length | Data<br>Type                              | Description                                                                                                    | Spectrum Location |
|------------------------|---------------|-------------------------------------------|----------------------------------------------------------------------------------------------------|-------------------|
| Wages not<br>Allocated | 14            | Numeric<br>(decimal<br>when<br>available) | Optional field to indicate the sum of total wages<br>greater than \$15k for an employee(s).<br>If wages earned was \$15.50, the value to<br>expect would be 15.50<br>If wages earned was \$15.00, the value can be<br>submitted as 15.0, or 15.00<br>This field may be used when an employer does<br>not want to report wages greater than \$15k for<br>highly compensated employees.<br>If wages greater than \$15k are included within<br>the employee wage field for all employees, this<br>value should be zero. | Set to 0          |

# Employee Record Layout

| Field Name             | Max Length | Data Type     | Description                                                                                                    | Spectrum<br>Location                                                                                                    |
|------------------------|------------|---------------|----------------------------------------------------------------------------------------------------|----------------------------------------------------------------------------------------------------|
| Record Indicator       | 1          | Alpha numeric | Identifies the record that contains specific details<br>about the employee.<br>For an Employee record, the expected value is S.<br>Any other value will not be recognized as an<br>employee record.                                                                                                    | Always "S"                                                                                                    |
| Employee First<br>Name | 12         | Alpha numeric | Case insensitive. It is advised to omit prefixes e.g.,<br>Dr., Mr., etc.                                                                                                    | Payroll ><br>Employee<br>Maintenance<br>Screen<br>If first name is<br>greater than<br>12 characters,<br>it will be<br>truncated |
| Employee Last<br>Name  | 20         | Alpha numeric | Case insensitive. Generational suffixes are<br>permitted, e.g., Jr, III, etc.<br>Please omit honorary, professional, academic<br>suffixes, titles, degrees (MD, PhD, JD, etc.)<br>Hyphens and apostrophes are permitted. Commas<br>should be omitted.<br>Refer to this resource for a complete list of post-<br>nominal letters that should be omitted:<br>http://en/wikipedia.org/wiki/List_of_post-<br>nominal_letters_(USA). | Payroll ><br>Employee<br>Maintenance<br>Screen<br>If last name is<br>greater than<br>20 characters,<br>it will be<br>truncated  |

| Field Name                            | Max Length | Data Type                              | Description                                                                                                    | Spectrum<br>Location                                           |
|---------------------------------------|------------|----------------------------------------|----------------------------------------------------------------------------------------------------|----------------------------------------------------------------|
| Employee<br>Social Security<br>number | 11         | Alpha numeric                          | Employee's social security number. Include<br>hyphens/dashes as standard formatting (e.g. 123-<br>45-6789).<br>If an employee does not have a SSN, the value<br>000-00-0000 will be accepted as an APPLIED<br>FOR employee. Resubmissions for this type of<br>employee will only be an addition, meaning each<br>submission of an APPLIED FOR resource will be<br>treated as an additional employee. There will be<br>no method to update wages for an applied for<br>resource.    | Payroll ><br>Employee<br>Maintenance<br>Screen in Tax<br>Setup |
| Employee<br>Wages                     | 14         | Numeric<br>(decimal when<br>available) | Total wages paid to the employee during the<br>report period.<br>Include any decimal digits when wages include a<br>fractional amount.<br>If wages earned was \$15.50, the value to expect<br>would be 15.50<br>If wages earned was \$15.00, the value can be<br>submitted as 15, 15.0, or 15.00<br>If wages are greater than \$15k, the employer may<br>choose to limit this wage to \$15k and include any<br>additional amount within the Employer Wages not<br>Allocated field. | Payroll ><br>Employee<br>Maintenance<br>Screen in Pay<br>Rates |

The export text file has the following format (in Notepad):

| File | Edit                               | Format  | View  | Help          |  |  |  |  |  |  |
|------|------------------------------------|---------|-------|---------------|--|--|--|--|--|--|
| E,1  | 23456                              | 5431,13 | 24651 | ,10141959,0   |  |  |  |  |  |  |
| S,K  | rysta                              | al,Chan | ,478- | 94-6549,30000 |  |  |  |  |  |  |
| S,E  | lijał                              | n,Cohen | ,664- | 56-4564,27360 |  |  |  |  |  |  |
| S,H  | ayley                              | ,Cohen  | ,555- | 66-1453,75924 |  |  |  |  |  |  |
| s,s  | S,Susan,Henry,556-45-6413,10005455 |         |       |               |  |  |  |  |  |  |
|      |                                    |         |       |               |  |  |  |  |  |  |

The following standard Spectrum report will be use to validate the information:

- Payroll > Reports > Unemployment Tax Report
- Payroll > Reports > Subject-to-Tax Report

# QUARTERLY ELECTRONIC EXPORT

The start screen allows the entry of required information that is not currently stored in standard Spectrum.

| Export                                                                                                    |                                 |      |
|----------------------------------------------------------------------------------------------------|---------------------------------|------|
| Selections<br>From check date 04/01/16 T<br>To check date 06/30/16 T<br>Tax code IL Illinois<br>UI Tax rate 0.000%<br>Check cost group ALL T<br>Include only confidential company employees? |                                 |      |
| TransmitterName                                                                                                    | Federal EIN<br>Contact<br>Phone | Ext. |
| Employer           Name           Address           City           State                                                                                                    | UI Acct#                        |      |
| Previous underpayment Credit/Overpayment Interest Penalty                                                                                                    |                                 |      |
| Export file name [IL_Quarterly_Export_062016.txt                                                                                                    |                                 |      |

#### Selections

•

- From check date define the check date.
- To check date define the check date.
  - o Check date range is limited to a 3-month timeframe
- Tax code select the tax code
  - UI Tax Rate Employer tax rate for the reporting period.
- Check cost group
  - Available when Cost center and Entity companies exist.
  - Note: Each Entity should have a Cost Group defined to be used for reporting.
- Include only confidential company employees?
  - Appears when the Confidential Payroll module is available.

# **Export Layout**

ICESA File Layout for IL Quarterly Report consists of six records with each its own separate line:

- A record = Transmitter Record
- B record = Authorization Record
- E record = Employer Record
- S record = Employee Record
- T Record = Total Record
- F Record = Final Record

#### Transmitter Record

# RECORD NAME: A = TRANSMITTER RECORD LENGTH 276

Type: A/N = Alpha/numeric, left justified blank filled

| Location | Field Name                      | Field<br>Length | Туре | Description                                                                                                    | Spectrum<br>Location                                          |
|----------|---------------------------------|-----------------|------|----------------------------------------------------------------------------------------------------|---------------------------------------------------------------|
| 1-1      | Record Identifier               | 1               | A/N  | Constant "A"                                                                                                    |                                                               |
| 2-5      | Year                            | 4               | A/N  | Enter year for which report is being prepared                                                                         | 4-digit year from the<br>"To" check date from<br>start screen |
| 6-14     | Transmitter's Federal<br>EIN    | 9               | A/N  | Transmitter's Federal<br>Employer ID Number, enter<br>only numeric characters, omit<br>hyphens, prefixes and suffixes | Start screen<br>Transmitter section                           |
| 15-18    | Taxing Entity Code              | 4               | A/N  | Constant "UTAX"                                                                                                    |                                                               |
| 19-23    | Blank                           | 5               | A/N  | Enter Blanks                                                                                                    |                                                               |
| 24-73    | Transmitter's Name              | 50              | A/N  | Enter the name of the organization submitting the file                                                                | Start screen -<br>Transmitter section                         |
| 74-113   | Transmitter's Street<br>Address | 40              | A/N  | Enter the street address of the organization submitting the file                                                      | Start screen -<br>Transmitter section                         |
| 114-138  | Transmitter's City              | 25              | A/N  | Enter the city of the organization submitting the file                                                                | Start screen -<br>Transmitter section                         |
| 139-140  | Transmitter's State             | 2               | A/N  | Enter the standard two<br>character FIPS postal<br>abbreviation                                                       | Start screen -<br>Transmitter section                         |
| 141-153  | Blank                           | 13              | A/N  | Enter Blanks                                                                                                    |                                                               |

# RECORD NAME: A = TRANSMITTER RECORD LENGTH 276

Type: A/N = Alpha/numeric, left justified blank filled

| Location | Field Name                                 | Field<br>Length | Туре | Description                                                                                                    | Spectrum<br>Location                  |
|----------|--------------------------------------------|-----------------|------|----------------------------------------------------------------------------------------------------|---------------------------------------|
| 154-158  | Transmitter's Zip Code                     | 5               | A/N  | Enter a valid zip code                                                                                                    | Start screen -<br>Transmitter section |
| 159-163  | Transmitter's Zip Code<br>Extension        | 5               | A/N  | Enter the four-digit extension<br>of the zip code being sure to<br>include the hyphen is position<br>159; if N/A, enter blanks                  | Start screen -<br>Transmitter section |
| 164-193  | Transmitter Contact                        | 30              | A/N  | Title of individual from the<br>transmitting organization who<br>is responsible for the accuracy<br>and completeness of the<br>quarterly report | Start screen -<br>Transmitter section |
| 194-203  | Transmitter Contact<br>Telephone Number    | 10              | A/N  | Telephone number where the transmitter contact can be reached                                                                                   | Start screen -<br>Transmitter section |
| 204-207  | Transmitter Contact<br>Telephone Extension | 4               | A/N  | Enter the transmitter<br>telephone extension or<br>message box                                                                                  | Start screen -<br>Transmitter section |
| 208-213  | Authorization Number                       | 6               | A/N  | Identifier assigned to the entity<br>transmitting the tape or<br>cartridge (Not used at this<br>time)                                           |                                       |
| 214-214  | C S Data                                   | 1               | A/N  | Not Used by IDES                                                                                                    |                                       |
| 215-219  | Suffix Code                                | 5               | A/N  | Not Used by IDES                                                                                                    |                                       |
| 220-220  | Allocation Lists                           | 1               | A/N  | Not Used by IDES                                                                                                    |                                       |
| 221-229  | Service Agent LD                           | 9               | A/N  | Not Used by IDES                                                                                                    |                                       |
| 230-242  | Total Remittance<br>Amount                 | 13              | A/N  | Not Used by IDES                                                                                                    |                                       |
| 243-250  | Media Creation Date                        | 8               | A/N  | Enter date: MMDDYYYY                                                                                                    | Use current date                      |
| 251-276  | Blank                                      | 26              | A/N  | Enter blanks                                                                                                    |                                       |

#### Authorization Record

#### **RECORD NAME: B = AUTHORIZATION RECORD** LENGTH 276

Type: A/N = Alpha/numeric, left justified blank filled

| Location | Field Name                   | Field<br>Length | Туре | Description                                                                                              | Spectrum<br>Location                                            |
|----------|------------------------------|-----------------|------|----------------------------------------------------------------------------------------------------|-----------------------------------------------------------------|
| 1-1      | Record Identifier            | 1               | A/N  | Contact "B"                                                                                              | В                                                               |
| 2-5      | Payment Year                 | 4               | A/N  | Enter the year for which this report is being prepared                                                   | 4-digit year from the<br>"From" check date<br>from start screen |
| 6-14     | Transmitter's Federal<br>EIN | 9               | A/N  | Enter only the numeric<br>characters omit hyphens,<br>prefixes, and suffixes                             | Start screen -<br>Transmitter section                           |
| 15-22    | Computer                     | 8               | A/N  | Enter the manufacturer's name<br>Diskettes enter blanks                                                  | Leave blank                                                     |
| 23-24    | Internal Label               | 2               | A/N  | SL=IBM Standard Label<br>Diskettes enter blanks                                                          | Leave blank                                                     |
| 25-25    | Blank                        | 1               | A/N  | Enter a blanks                                                                                           |                                                                 |
| 26-27    | Density                      | 2               | A/N  | 38=38,000 BPI IBM 3480/3490<br>Cartridge. 76=76,000 BPI<br>IBM 3490E Cartridge Diskettes<br>enter blanks | Leave blank                                                     |
| 28-30    | Recording Code               | 3               | A/N  | EBC = EBCDIC (cartridge)<br>ASC = ASCII (diskette)                                                       | ASC                                                             |
| 31-32    | Number of Tracks             | 2               | A/N  | 18=38,000 IBM 3480/3490<br>Cartridge 36=76,000 IBM<br>3490E Cartridge Diskettes<br>enter blanks          | Leave blank                                                     |
| 33-34    | Blocking Factor              | 2               | A/N  | Enter the blocking factor less<br>than or equal to 85<br>Diskettes enter blanks                          | Leave blank                                                     |
| 35-38    | Taxing Entity Code           | 4               | A/N  | Constant "UTAX"                                                                                          |                                                                 |
| 39-146   | Blank                        | 108             | A/N  | Enter blanks                                                                                             |                                                                 |

#### **RECORD NAME: B = AUTHORIZATION RECORD** LENGTH 276

Type: A/N = Alpha/numeric, left justified blank filled

N = Numeric, right justified, zero filled, unsigned. Do not include decimal in dollar fields

| Location | Field Name         | Field<br>Length | Туре | Description                                                                                                    | Spectrum<br>Location               |
|----------|--------------------|-----------------|------|----------------------------------------------------------------------------------------------------|------------------------------------|
| 147-190  | Organization Name  | 44              | A/N  | The name of the organization<br>to which the cartridge will be<br>returned                                            | Start screen -<br>Employer Section |
| 191-225  | Street Address     | 35              | A/N  | The street address where the cartridge should be returned                                                             | Start screen -<br>Employer Section |
| 226-245  | City               | 20              | A/N  | The city of the organization to<br>which the cartridge should be<br>returned                                          | Start screen -<br>Employer Section |
| 246-247  | State              | 2               | A/N  | Enter the standard two<br>character FIPS postal<br>abbreviation                                                       | Start screen -<br>Employer Section |
| 248-252  | Blank              | 5               | A/N  | Enter blanks                                                                                                    |                                    |
| 253-257  | Zip Code           | 5               | A/N  | Enter a valid zip code                                                                                                | Start screen -<br>Employer Section |
| 258-262  | Zip Code Extension | 5               | A/N  | Enter four-digit extension of<br>zip code being sure to include<br>the hyphen in position 258; if<br>N/A enter blanks | Start screen -<br>Employer Section |
| 263-264  | Filing Type        | 2               | A/N  | MC=Magnetic Cartridge<br>D3=3 1/2 Diskette<br>ED=Modem                                                                | Blank                              |
| 265-276  | Blanks             | 12              | A/N  | Enter blanks                                                                                                    |                                    |

#### Employer Record

RECORD NAME: E = EMPLOYER RECORD LENGTH 276 A/N = Alpha/numeric, left justified blank filled Type: N = Numeric, right justified, zero filled, unsigned. Do not include decimal in dollar fields Location Field Name Field Туре Description Spectrum Location Length 1-1 Record Identifier 1 A/N Constant E

# RECORD NAME: E = EMPLOYER RECORD LENGTH 276

Type: A/N = Alpha/numeric, left justified blank filled

| Location | Field Name                                    | Field<br>Length | Туре | Description                                                                                                    | Spectrum Location                                             |
|----------|-----------------------------------------------|-----------------|------|----------------------------------------------------------------------------------------------------|---------------------------------------------------------------|
| 2-5      | Payment Year                                  | 4               | A/N  | Enter the year for which the report is being prepared                                                                                          | 4-digit year from the<br>"To check date" from<br>start screen |
| 6-14     | Federal EIN                                   | 9               | A/N  | Enter only numeric characters<br>omit hyphens, prefixes & suffixes                                                                             | Start screen -<br>Transmitter section                         |
| 15-23    | State/Local                                   | 9               | A/N  | Not Used by IDES                                                                                                    |                                                               |
| 24-73    | Employer Name                                 | 50              | A/N  | The first 50 characters of the<br>employer's name, exactly as the<br>employer is registered with the<br>State Unemployment Insurance<br>Agency | Start screen -<br>Employer Section                            |
| 74-113   | Employer Street Address                       | 10              | A/N  | The street address of the employer                                                                                                    | Start screen -<br>Employer Section                            |
| 114-138  | Employer City                                 | 25              | A/N  | The city of employer's mailing address                                                                                                    | Start screen -<br>Employer Section                            |
| 139-140  | Employer State                                | 2               | A/N  | Enter the standard two character<br>FIPS postal abbreviation of the<br>employer's address                                                      | Start screen -<br>Employer Section                            |
| 141-148  | Blanks                                        | 8               | A/N  | Enter Blanks                                                                                                    |                                                               |
| 149-153  | Zip Code Extension                            | 5               | A/N  | Enter the four-digit extension of<br>the zip code, being sure to<br>include the hyphen in position<br>149; if N/A, enter blanks                | Start screen -<br>Employer Section                            |
| 154-158  | Zip Code                                      | 5               | A/N  | Enter a valid zip code                                                                                                    | Start screen -<br>Employer Section                            |
| 159-159  | Name Code                                     | 1               | A/N  | Not Used by IDES                                                                                                    |                                                               |
| 160-160  | Type of Employment                            | 1               | A/N  | Not Used by IDES                                                                                                    |                                                               |
| 161-162  | Blocking Factor                               | 2               | A/N  | Enter blocking factor as less than<br>or equal to 85                                                                                           | Leave blank                                                   |
| 163-166  | Establishment Number<br>or Coverage Group/PRU | 4               | A/N  | Not Used by IDES                                                                                                    |                                                               |
| 167-170  | Taxing Entity Code                            | 4               | A/N  | Constant "UTAX"                                                                                                    |                                                               |

# RECORD NAME: E = EMPLOYER RECORD LENGTH 276

Type: A/N = Alpha/numeric, left justified blank filled

| Location | Field Name                           | Field<br>Length | Туре | Description                                                                                                    | Spectrum Location                              |
|----------|--------------------------------------|-----------------|------|----------------------------------------------------------------------------------------------------|------------------------------------------------|
| 171-172  | State Identifier                     | 2               | A/N  | Enter the state FIPS postal<br>numeric code for the state to<br>which wages are being reported.<br>In Illinois FIPS=17                                     | Constant '17'                                  |
| 173-179  | State UI Employer<br>Account Number  | 7               | N    | Enter State UI Employer account number                                                                                                    | Start screen -<br>Employer Section             |
| 180-187  | Blank                                | 8               | A/N  | Enter Blanks                                                                                                    |                                                |
| 188-189  | Reporting Period                     | 2               | A/N  | Enter the last month of the<br>calendar quarter to which the<br>report applies 03=First quarter<br>06=Second quarter 09=Third<br>quarter 12=Fourth quarter | Based on start screen<br>from check date entry |
| 190-190  | No workers/No wages                  | 1               | N    | 0=Indicates that the E record will<br>not be followed by S, employee<br>record 1=Indicates that the E<br>record will be followed by S<br>employee record   |                                                |
| 191-191  | Tax Type Code                        | 1               | A/N  | T= Taxable employer<br>R=Reimbursable employer                                                                                                    | Default to "T"                                 |
| 192-196  | Taxing Entity Code                   | 5               | A/N  | Not Used by IDES                                                                                                    |                                                |
| 197-203  | State Control Number                 | 7               | A/N  | Not Used by IDES                                                                                                    |                                                |
| 204-208  | Unit Number                          | 5               | A/N  | Not Used by IDES                                                                                                    |                                                |
| 209-254  | Blank                                | 46              | A/N  | Enter blanks                                                                                                    |                                                |
| 255-255  | Limitation of Liability<br>Indicator | 1               | A/N  | Not Used by IDES                                                                                                    |                                                |
| 256-256  | Foreign Indicator                    | 1               | A/N  | Not Used by IDES                                                                                                    |                                                |
| 257-257  | Blank                                | 1               | A/N  | Enter a blank                                                                                                    |                                                |
| 258-266  | Other FEIN                           | 9               | A/N  | Not Used by IDES                                                                                                    |                                                |
| 267-267  | Report Type                          | 1               | A/N  | O=Original S=Supplemental<br>(Used August 2017)                                                                                                    | Defaults to 'O'                                |

#### RECORD NAME: E = EMPLOYER RECORD LENGTH 276

Type: A/N = Alpha/numeric, left justified blank filled

N = Numeric, right justified, zero filled, unsigned. Do not include decimal in dollar fields

| Location | Field Name    | Field<br>Length | Туре | Description                                                                                                    | Spectrum Location |
|----------|---------------|-----------------|------|----------------------------------------------------------------------------------------------------|-------------------|
| 268-269  | Report Number | 2               | A/N  | When filing supplemental reports<br>enter the (number of the<br>report/total reports) et 1/4 (1 of 4<br>reports), 2/4 (2 of 4 reports) (Not<br>used at this time) | Leave blank       |
| 270-276  | Blanks        | 7               | A/N  | Enter blanks                                                                                                    |                   |

#### Employee Record

# RECORD NAME: S = EMPLOYEE RECORD LENGTH 276

Type: A/N = Alpha/numeric, left justified blank filled

| Location | Field Name                 | Field<br>Length | Туре | Description                                                                                                    | Spectrum Location                              |
|----------|----------------------------|-----------------|------|----------------------------------------------------------------------------------------------------|------------------------------------------------|
| 1-1      | Record Identifier          | 1               | A/N  | Constant "S"                                                                                                    |                                                |
| 2-10     | Social Security<br>Number  | 9               | A/N  | Employee's social security number                                                                                  | PR > Employee<br>Maintenance>Tax setup<br>page |
| 11-30    | Employee Last Name         | 20              | A/N  | Enter employee last name                                                                                           | PR > Employee<br>Maintenance>Main page         |
| 31-42    | Employee First Name        | 12              | A/N  | Enter employee first name                                                                                          | PR > Employee<br>Maintenance>Main page         |
| 43-43    | Employee Middle<br>Initial | 1               | A/N  | Enter employee middle<br>initial, if no middle initial<br>enter blank                                              | PR > Employee<br>Maintenance>Main page         |
| 44-45    | State Code                 | 2               | A/N  | Enter the state FIPS<br>postal numeric code for<br>the state to which wages<br>are being reported<br>ILLINOIS = 17 | 17                                             |
| 46-49    | Blanks                     | 4               | A/N  | Enter Blanks                                                                                                    |                                                |

# RECORD NAME: S = EMPLOYEE RECORD LENGTH 276

Type: A/N = Alpha/numeric, left justified blank filled

| Location | Field Name                                                     | Field<br>Length | Туре              | Description                                                                            | Spectrum Location                                                                            |
|----------|----------------------------------------------------------------|-----------------|-------------------|----------------------------------------------------------------------------------------|----------------------------------------------------------------------------------------------|
| 50-63    | State Quarter Total<br>Gross Wages                             | 14              | N                 | Not used by IDES                                                                       |                                                                                              |
| 64-77    | State Quarterly<br>Unemployment<br>Insurance Total<br>Wages    | 14              | N PIC<br>9(12)V99 | Enter total wages paid<br>to worker during the<br>quarter, including all tip<br>income | Validate to<br>the Unemployment Tax<br>Report – Subject To<br>Amount for defined tax<br>code |
| 78-91    | State Quarterly<br>Unemployment<br>Insurance Excess<br>Wages   | 14              | N                 | Not used by IDES                                                                       |                                                                                              |
| 92-105   | State Quarterly State<br>Disability Insurance<br>Taxable Wages | 14              | N                 | Not used by IDES                                                                       |                                                                                              |
| 106-120  | Quarterly State<br>Disability Insurance<br>Taxable Wages       | 15              | N                 | Not used by IDES                                                                       |                                                                                              |
| 121-129  | Quarterly Tip Wages                                            | 9               | N                 | Not used by IDES                                                                       |                                                                                              |
| 130-131  | Number of weeks<br>worked                                      | 2               | A/N               | Not used by IDES                                                                       |                                                                                              |
| 132-134  | Number of hours<br>worked                                      | 3               | A/N               | Not used by IDES                                                                       |                                                                                              |
| 135-142  | Blanks                                                         | 8               | A/N               | Not used by IDES                                                                       |                                                                                              |
| 143-146  | Taxing Entity Code                                             | 4               | A/N               | Constant "UTAX"                                                                        |                                                                                              |
| 147-153  | State Unemployment<br>Insurance Account<br>Number              | 7               | N                 | Enter the state<br>unemployment account<br>number                                      | Start screen - Employer<br>Section                                                           |
| 154-161  | Blanks                                                         | 8               | A/N               | Enter blanks                                                                           |                                                                                              |
| 162-164  | Unit Division<br>Location/Plant Code                           | 3               | N                 | Enter the plant code if applicable                                                     | Leave Blank                                                                                  |
| 165-176  | Blanks                                                         | 12              | A/N               | Enter blanks                                                                           |                                                                                              |

# RECORD NAME: S = EMPLOYEE RECORD LENGTH 276

Type: A/N = Alpha/numeric, left justified blank filled

| Location | Field Name                        | Field<br>Length | Туре | Description                                                                                                    | Spectrum Location                                            |
|----------|-----------------------------------|-----------------|------|----------------------------------------------------------------------------------------------------|--------------------------------------------------------------|
| 177-190  | State Taxable Wages               | 14              | N    | Not used by IDES                                                                                                    |                                                              |
| 191-204  | State Income Tax<br>Withheld      | 14              | N    | Not used by IDES                                                                                                    |                                                              |
| 205-206  | Seasonal Indicator                | 2               | A/N  | Not used by IDES                                                                                                    |                                                              |
| 207-207  | Employer Health<br>Insurance Code | 1               | A/N  | Not used by IDES                                                                                                    |                                                              |
| 208-208  | Employee Health<br>Insurance Code | 1               | A/N  | Not used by IDES                                                                                                    |                                                              |
| 209-209  | Probationary Code                 | 1               | A/N  | Not used by IDES                                                                                                    |                                                              |
| 210-210  | Officer Code                      | 1               | A/N  | Not used by IDES                                                                                                    |                                                              |
| 211-211  | Wage Plan Code                    | 1               | A/N  | Not used by IDES                                                                                                    |                                                              |
| 212-212  | Month 1 Employment                | 1               | A/N  | Not used by IDES                                                                                                    |                                                              |
| 213-213  | Month 2 Employment                | 1               | A/N  | Not used by IDES                                                                                                    |                                                              |
| 214-214  | Month 3 Employment                | 1               | A/N  | Not used by IDES                                                                                                    |                                                              |
| 215-220  | Reporting Quarter<br>and Year     | 6               | N    | Enter the last month and<br>year for the calendar<br>quarter for which this<br>report applies, e.g.<br>"031997" for Jan-Mar of<br>1997. Format =<br>MMYYYY | Start screen - month and<br>year based on "To check<br>date" |
| 221-226  | Month and Year First<br>Employed  | 6               | A/N  | Not used by IDES                                                                                                    |                                                              |
| 227-232  | Month and Year<br>Separation      | 6               | A/N  | Not used by IDES                                                                                                    |                                                              |
| 233-276  | Blanks                            | 44              | A/N  | Enter blanks                                                                                                    |                                                              |

# Total Record

# RECORD NAME: T = TOTAL RECORD LENGTH 276

Type: A/N = Alpha/numeric, left justified blank filled

| Location | Field Name                                                                 | Field<br>Length | Туре             | Description                                                                                                    | Spectrum Location                                                                            |
|----------|----------------------------------------------------------------------------|-----------------|------------------|----------------------------------------------------------------------------------------------------|----------------------------------------------------------------------------------------------|
| 1-1      | Record Identifier                                                          | 1               | A/N              | Constant "T"                                                                                                    |                                                                                              |
| 2-8      | Total Number of<br>Employees                                               | 7               | N                | Total number of<br>employees reported on<br>tape/cartridge                                                                                      | Total "S" records                                                                            |
| 9-12     | Taxing Entity Code                                                         | 4               | A/N              | Constant "UTAX"                                                                                                    | UTAX                                                                                         |
| 13-26    | State Quarterly Gross<br>Wages for Employer                                | 14              | N                | Not used by IDES                                                                                                    | blank                                                                                        |
| 27-40    | State Quarterly Gross<br>Wages for Employer                                | 14              | N PIC<br>(12)V99 | Quarterly gross wages<br>paid to workers during<br>quarter including all tip<br>wages. Total of all "S"<br>records since the last "E"<br>record | Validate to<br>the Unemployment<br>Tax Report – Subject<br>To Amount for defined<br>tax code |
| 41-54    | State Quarterly<br>Unemployment Excess<br>Wages for Employer               | 14              | N PIC<br>(12)V99 | Quarterly wages in excess<br>of the state UI taxable<br>wage base                                                                               | Validate to<br>Unemployment Tax<br>Report – Excess                                           |
| 55-68    | State Quarterly<br>Unemployment Insurance<br>Taxable Wages for<br>Employer | 14              | N PIC<br>(12)V99 | Quarterly UI total wages<br>less the quarterly state UI<br>excess wages                                                                         | Validate to<br>Unemployment Tax<br>Report – Subject to<br>Amount minus Excess                |
| 69-81    | Quarterly Tip Wages for<br>Employer                                        | 13              | N                | Not used by IDES                                                                                                    |                                                                                              |
| 82-87    | UI Tax Rate this Quarter                                                   | 6               | A/N              | The employer tax rate for<br>the reporting period.<br>Decimal point followed by<br>5 digits. E.g. 3.1% =<br>.03100                              | Start Screen –<br>Selections section                                                         |

# RECORD NAME: T = TOTAL RECORD LENGTH 276

Type: A/N = Alpha/numeric, left justified blank filled

| Location | Field Name                          | Field<br>Length | Туре             | Description                                                                                   | Spectrum Location                                                                                                    |
|----------|-------------------------------------|-----------------|------------------|-----------------------------------------------------------------------------------------------|----------------------------------------------------------------------------------------------------|
| 88-100   | State Quarterly<br>Contribution Due | 13              | N PIC<br>(12)V99 | UI Taxes Due                                                                                  | Calculation of the<br>Taxable Wages Paid<br>this Quarter (position<br>55-68) multiplied by<br>the UI Tax Rate<br>(position 82-87). |
| 101-111  | Previous Quarter(s)<br>Underpayment | 11              | N PIC<br>(12)V99 | Previous underpayments<br>(including previously due<br>penalty and interest)                  | Start screen -<br>Employer Section                                                                                                 |
| 112-122  | Interest                            | 11              | N PIC<br>(12)V99 | Interest Due                                                                                  | Start screen -<br>Employer Section                                                                                                 |
| 123-133  | Penalty                             | 11              | N PIC<br>(12)V99 | Penalty Due                                                                                   | Start screen -<br>Employer Section                                                                                                 |
| 134-144  | Credit/Overpayment                  | 11              | N PIC<br>(12)V99 | Previous overpayment<br>being applied to balance<br>due                                       | Start screen -<br>Employer Section                                                                                                 |
| 145-148  | Employer Assessment<br>Rate         | 4               | A/N              | Not used by IDES                                                                              |                                                                                                    |
| 149-159  | Employer Assessment<br>Amount       | 11              | N                | Not used by IDES                                                                              |                                                                                                    |
| 160-163  | Employee Assessment<br>Rate         | 4               | A/N              | Not used by IDES                                                                              |                                                                                                    |
| 164-174  | Employee Assessment<br>Amount       | 11              | N                | Not used by IDES                                                                              |                                                                                                    |
| 175-185  | Total Payment Due                   | 11              | N PIC<br>(12)V99 | Total payment due<br>(calculation of contribution<br>due, previous<br>overpayments, interest, | [Contribution due<br>(position 88-100) +<br>underpayments +<br>interest + penalty] -<br>overpayment                                |

# RECORD NAME: T = TOTAL RECORD LENGTH 276

Type: A/N = Alpha/numeric, left justified blank filled

| Location | Field Name                           | Field<br>Length | Туре | Description                                                                                                    | Spectrum Location                                                                                       |
|----------|--------------------------------------|-----------------|------|----------------------------------------------------------------------------------------------------|----------------------------------------------------------------------------------------------------|
|          |                                      |                 |      | and penalty minus any overpayment)                                                                                                    |                                                                                                    |
| 186-198  | Allocation Amount                    | 13              | N    | Not used by IDES                                                                                                    |                                                                                                    |
| 199-212  | Wages subject to State<br>Income Tax | 14              | N    | Not used by IDES                                                                                                    |                                                                                                    |
| 213-226  | State Income Tax<br>withheld         | 14              | N    | Not used by IDES                                                                                                    |                                                                                                    |
| 227-233  | Month 1 employment for<br>employer   | 7               | N    | Total number of<br>employees covered by UI<br>who worked or received<br>pay for the pay period<br>including the 12th days of<br>the month | Time card history<br>report – count<br>employees that<br>worked on the 12 <sup>th</sup> of<br>the month |
| 234-240  | Month 2 Employment for employer      | 7               | N    | Total number of<br>employees covered by UI<br>who worked or received<br>pay for the pay period<br>including the 12th days of<br>the month | Time card history<br>report – count<br>employees that<br>worked on the 12 <sup>th</sup> of<br>the month |
| 241-247  | Month 3 Employment for employer      | 7               | N    | Total number of<br>employees covered by UI<br>who worked or received<br>pay for the pay period<br>including the 12th days of<br>the month | Time card history<br>report – count<br>employees that<br>worked on the 12 <sup>th</sup> of<br>the month |
| 248-250  | County code                          | 3               | A/N  | Not used by IDES                                                                                                    |                                                                                                    |
| 251-256  | Reporting Quarter and<br>Year        | 6               | N    | Enter the last month and<br>year for the calendar<br>quarter for which this<br>report applies, e.g.,<br>"031997" for Jan-March of<br>1997 | Start screen – month<br>and year based on the<br>"To Check Date" value                                  |
| 257-257  | Blanks                               | 1               | A/N  | Enter Blank                                                                                                    |                                                                                                    |

# RECORD NAME: T = TOTAL RECORD LENGTH 276

Type: A/N = Alpha/numeric, left justified blank filled

N = Numeric, right justified, zero filled, unsigned. Do not include decimal in dollar fields

| Location | Field Name                                        | Field<br>Length | Туре | Description                                                                                                    | Spectrum Location                  |
|----------|---------------------------------------------------|-----------------|------|----------------------------------------------------------------------------------------------------|------------------------------------|
| 258-267  | Document Control<br>Number                        | 10              | N    | Not used per August 2017<br>change                                                                                                    | Leave Blank                        |
| 268-274  | State Unemployment<br>Insurance Account<br>Number | 7               | N    | Enter the State<br>Unemployment Insurance<br>Account Number including<br>the leading zeros. Do not<br>include - (hyphen) and the<br>number after | Start Screen -<br>Employer Section |
| 275-276  | Blanks                                            | 2               | A/N  | Enter Blanks                                                                                                    |                                    |

#### Final Record

| RECORD NAME: F = TOTAL RECORD LENGTH 276 |                                                                                              |                 |                  |                                                                                                  |                                                                                              |  |  |  |
|------------------------------------------|----------------------------------------------------------------------------------------------|-----------------|------------------|--------------------------------------------------------------------------------------------------|----------------------------------------------------------------------------------------------|--|--|--|
| Туре:                                    | A/N = Alpha/numeric, left justified blank filled                                             |                 |                  |                                                                                                  |                                                                                              |  |  |  |
|                                          | N = Numeric, right justified, zero filled, unsigned. Do not include decimal in dollar fields |                 |                  |                                                                                                  |                                                                                              |  |  |  |
| Location                                 | Field Name                                                                                   | Field<br>Length | Туре             | Description                                                                                      | Spectrum Location                                                                            |  |  |  |
| 1-1                                      | Record Identifier                                                                            | 1               | A/N              | Constant "F"                                                                                     |                                                                                              |  |  |  |
| 2-11                                     | Total Number of<br>Employees in file                                                         | 10              | N                | Enter the total "S" records<br>in the entire file                                                | Validate to<br>Unemployment Tax<br>Report -"Employees"                                       |  |  |  |
| 12-21                                    | Total Number of<br>Employees in file                                                         | 10              | N                | Enter the total number "E" records in the entire file                                            | '1'                                                                                          |  |  |  |
| 22-25                                    | Taxing Entity Code                                                                           | 4               | A/N              | Constant 2 "UTAX"                                                                                |                                                                                              |  |  |  |
| 26-40                                    | Quarterly Total Gross<br>Wages in File                                                       | 15              | N                | Not used by IDES                                                                                 |                                                                                              |  |  |  |
| 41-55                                    | Quarterly State UI<br>Total Wages in File                                                    | 15              | N PIC<br>(13)V99 | Quarterly Gross wages<br>subject to UI Tax. Include<br>all Tip income, total of all T<br>records | Validate to<br>the Unemployment Tax<br>Report – Subject To<br>Amount for defined tax<br>code |  |  |  |

#### RECORD NAME: F = TOTAL RECORD LENGTH 276

Type: A/N = Alpha/numeric, left justified blank filled

N = Numeric, right justified, zero filled, unsigned. Do not include decimal in dollar fields

| Location | Field Name                                     | Field<br>Length | Туре             | Description                                                                                  | Spectrum Location                                                       |
|----------|------------------------------------------------|-----------------|------------------|----------------------------------------------------------------------------------------------|-------------------------------------------------------------------------|
| 56-70    | Quarterly State UI<br>Excess Wages in File     | 15              | N PIC<br>(13)V99 | Quarterly wages in excess<br>of the state UI taxable<br>wage base, total of all T<br>records | Validate to<br>Unemployment Tax<br>Report – Excess                      |
| 71-85    | Quarterly State UI<br>Taxable Wages in<br>File | 15              | N PIC<br>(13)V99 | Quarterly UI gross/total<br>wages less the excess<br>wages, total of all T<br>records        | Validate to<br>Unemployment Tax<br>Report - Total wages<br>minus Excess |
| 86-100   | Quarterly Tip Wages                            | 15              | N                | Not used by IDES                                                                             |                                                                         |
| 101-108  | Month 1 Employment for employers in file       | 8               | A/N              | Not used by IDES                                                                             |                                                                         |
| 109-116  | Month 2 Employment for employers in file       | 8               | A/N              | Not used by IDES                                                                             |                                                                         |
| 117-124  | Month 3 Employment for employers in file       | 8               | A/N              | Not used by IDES                                                                             |                                                                         |
| 125-276  | Blanks                                         | 152             | A/N              | Enter Blanks                                                                                 |                                                                         |

The following standard Spectrum information will be used for validation:

- o Time Card History Report
- PR > Employee Maintenance>Tax setup page
- PR > Employee Maintenance>Main page
- Payroll > Reports > Unemployment Tax Report (both formats)
- Payroll > Reports > Subject-to-Tax Report